# EAMUSE 1:30 PM at the **Elsie Quirk Library January 3**

# **At our meeting**

1:30 ~ 3;00; **'All About iCloud,**' Spencer Blunden 3:00 ~ 3:15; '**break and Questions'** 3:15 ~ 3:50; '**Mac 101,'** Mary Lou Dobson 3:50 ~ 4:00; **One More Thing**, Windup & Members **Door Prize**

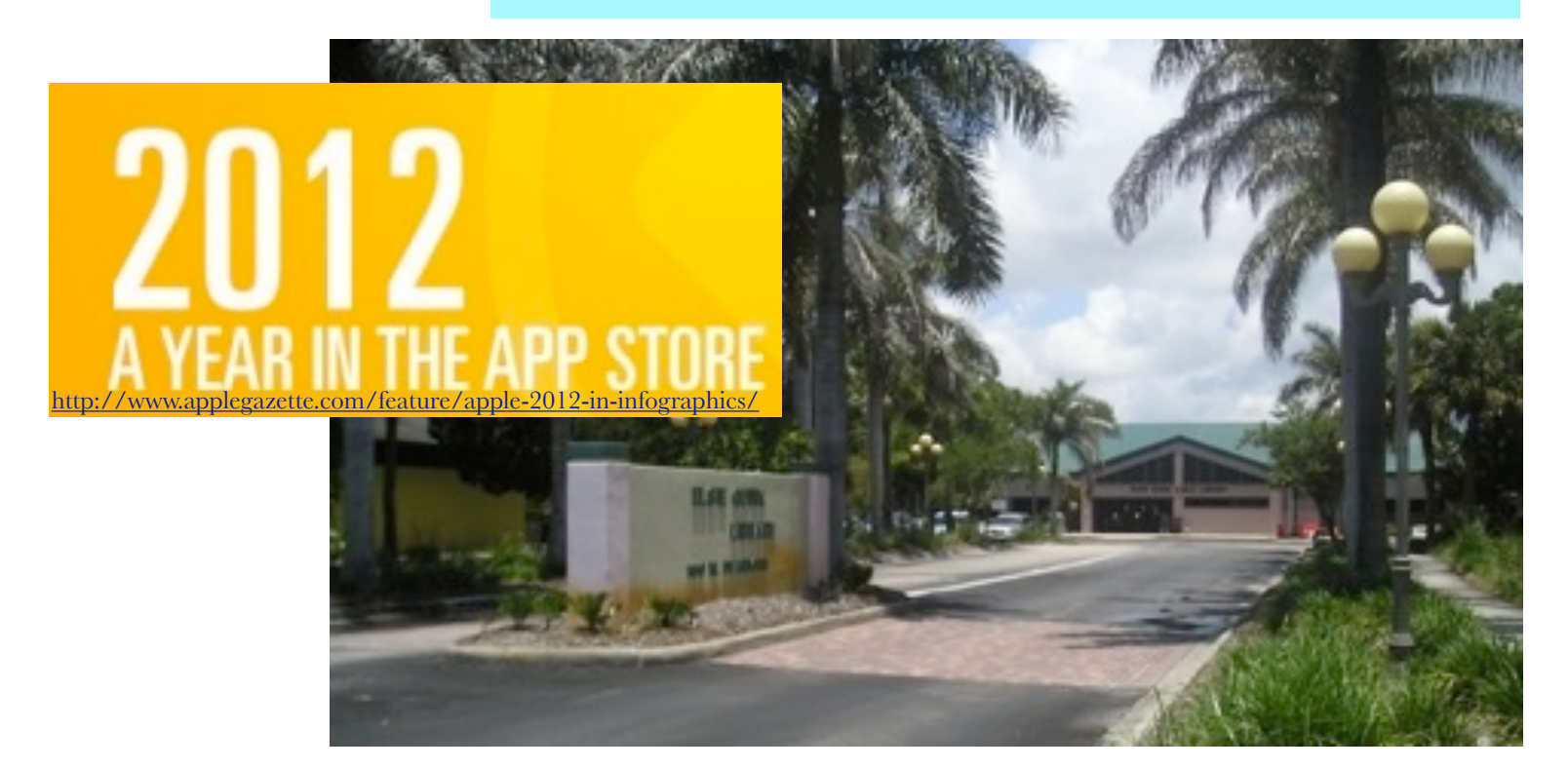

# **Contents**

- **2 President's Message** *by* Seth T. Eberhardt
- **3 President's Message** *by* Mary Lou Dobson
- **4 Helps: Library, SIG, Dues,** *and* **MUG o' the Month**
- **5 Tips From Computer Tutor, Too** *by* **Mary Lou**
- **6 Designboom** *by* Seth T. Eberhardt
- **7 Swimming Upstream** *by* Carl Schwartz
- **8 Super Printer** *by* Mike Volpe
- **9 Board Meeting Minutes, Odds, Ends & Contacts**

# **President's Message Manuary 2012**

My name is Seth, and I have assumed the job as President of EAMUG for the winter months. My wife and I are snowbirds from New Jersey, we are here in Englewood for the winter and I will be attending meetings November through April.

My history in MUGs (Macintosh User Groups) was mostly with the Princeton Macintosh Users Group (PMUG), since we live only a few miles north of Princeton while in New Jersey. During the 1990s and early 2000s I held most of the club roles including Program Chairman and President.

This coming meeting of January 3rd, 2013 should be of interest to all as we have a guest speaker! Spencer Blunden, Store Manager of Computer Advantage in Sarasota, is coming to EAMUG to talk all about iCloud. As the main speaker, his talk is scheduled for about an hour and 15 minutes, and he will cover all facets of this Apple program that runs on Leopard and Lion operating systems. He will cover Photo Sharing, using iCloud to share your Mac information with your iPad and/or your iPhone, and syncing your Apple Mail, Calendars & Contacts, etc. across your devices. Come one - come all - this should be good!

Finally, I would like to thank Mary Lou for her many years of service as President of EAMUG. She was President for 13 continuous years plus a few more as she was needed over time! We have all benefited from her effort and her easy manner, and many of us really did not understand how much she did to keep the Group alive and well! Mary Lou is retiring gracefully and gradually from Club service and will be moving in mid-summer to be nearer her children. Thank you again - Mary Lou!

*—Seth T. Eberhard*

#### Happy New Year bonus:

#### *click* under 2012 on our EAMUG cover for a cool **Apple info graphic**

**Thanks** to Michele Strickland of the Library staff, We now have confirmed reservations at the Library for our meetings to be the 1st Thursday, at our regular times, from January 2012 through to January 2013.

*—Carl*

# **Former President's Message Manuary 2013**

Welcome to our new President, Seth Eberhardt!! At least through April when he will be leaving for the north EAMUG'll need someone(s) to be president from May through October.

At the December meeting Seth T. Eberhardt did a demo of a Clean Genius Pro, a Mac-cleaning application

Christina Anglin, did demo of MacKeeper. She has been our secretary for several years and now will hand off the position to Carolyn Rosenfeld, who has been co-secretary this year. Carolyn goes back to Canada. If you'd like to be the interim secretary while she's gone, you may be interested in the link in the Computer Tutor, Too, Tips column to find out exactly what you need to do.

My thanks to all those who worked with me all these years. Many are no longer here, though I keep in touch with them through email occasionally. Georgia Britton is stepping down as Membership Chairperson and we will look to Lynn Marriott and others to fill her shoes. Carol Bryan and John Wileman have helped in the past. Mike Volpe, who adds so much to our board meetings and sets up the chairs, microphone and the rest of the room each month, will stay on as Vice President. Dale Watson is our Social (read Pizza Party) Vice President, and we hope to see him soon back in the meeting room. JoAnn Crebbin has been working with us these many years as leader of our Photo Special Interest Group during snowbird season. We are fortunate to have Rachel Nellis, Carl Schwartz and Amy Watson to help when JoAnn is away. Our treasurer, Lou Bessen has agreed to stay on in 2013. I believe this is the third year. Seems like just yesterday (or the day before) that Curt Lundeen or Glenn Freeman or Dianne Roberto and others were filling that position. And whatever would we do without the newsletter!! Thanks to Carl Schwartz, the editor, for all his help, and at one time it was Joe Consolmagno (one of the EAMUG founders) and another time JoAnn Crebbin.

David Pascal, a switcher, agreed to be our EAMUG librarian and he has done an outstanding job. Thanks to all the presenters we have had in the past. Speaking of past, EAMUG is 20 years old in 2013!!

Something I often forget to mention is the small Mac group who work with the Genealogy app. Among them is Catherine Varney. They find out such fascinating things about their families.

Time to renew your membership in EAMUG. See box on page 3. Curt Lundeen and I will be helping collect the dues at the January meeting. Please make out any checks payable to Lou Bessen, Treasurer as it facilitates depositing them in our EAMUG bank account. Putting it in an envelope helps us as well.

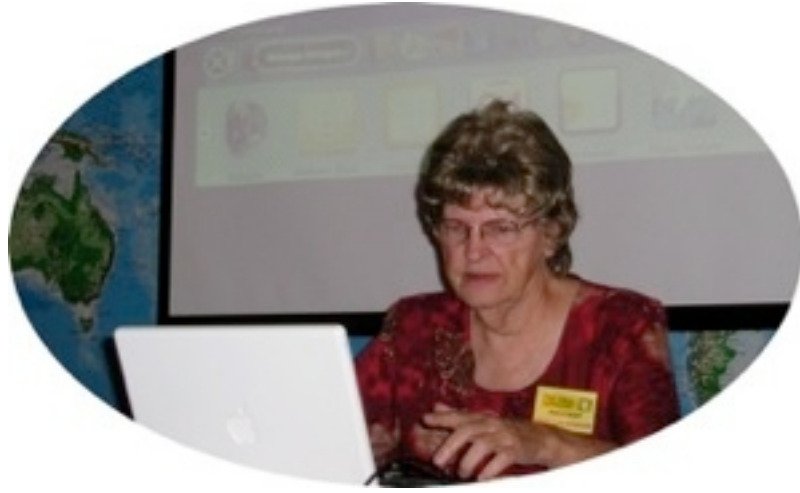

*—Mary Lou Dobson*

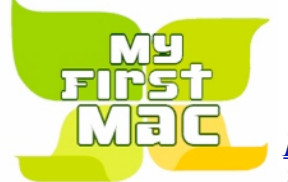

# **Help for Beginners/Newcomers**

*[Peachpit.com](http://www.peachpit.com/store/product.aspx?isbn=0321646916)* is the place to order Ms. Robin Williams' book *The Little Mac Book, Lion Edition***.** [\(http://www.peachpit.com/store/little-mac-book-lion-edition-9780321776587\)](http://www.peachpit.com/store/little-mac-book-lion-edition-9780321776587)

*Peachpit* has been selling her books for over ten years. She's that good!! While there, click on the 'Sample Content'

**Sample Chapter(s)** 

Oownload Chapter 5: Menus & Shortcuts

Description Reviews Sample Content

**Table of Contents** 

1 A map of your Mac 2 The Mouse 3 The Dock **4 Finder Windows** 5 Menus & Shortcuts

tab to find the place where you can download the LittleMacBkSL\_Sample.pdf into your Downloads folder on the Dock, and view it with *Preview*, an *Apple* app that came on your Mac. I recommend that new users get the book, start at the first page while sitting in front of your Mac and follow along with the book. You can also find newer system books and info.

I discovered this link when I went to April's Mug o' the Month. [http://](http://www.myfirstmac.com/index.php/mac/articles/5_things) [www.myfirstmac.com/index.php/mac/articles/5\\_things](http://www.myfirstmac.com/index.php/mac/articles/5_things) Even *Before You Buy* is a topic on the Navigation Bar. Here's another good site for you <http://www.apple.com/support/mac101/> as well as [http://](http://www.apple.com/support/switch101/) [www.apple.com/support/switch101/](http://www.apple.com/support/switch101/) All those links are so helpful and will give you practice using the Internet.<br>Phone: in Venice:(941) 497-4894

Questions? e-Mail: [bessen@verizon.net](mailto:bessen@verizon.net)

**EAMUG Dues - Join or Renewal - Individual \$12/Family \$18**

Dues can be paid by check or cash to the Treasurer, Louis Bessen, at the User Group meeting (in an envelope, please) or by mail to:

Louis Bessen, Treasurer 2221 Bal Harbour Drive Venice, FL 34293

Make checks out to: Louis Bessen, Treasurer (NOT TO "EAMUG") New members, include your application form.

**PodPeople SIG** (or anyone with a iPad, iPod, or any device)

#### **email** [me questions or suggestions!](mailto:carls3@verizon.net?subject=Apple%20devices%20%20Q%20or%20Suggestions)

**Bring your device or just learn about options & the best one to buy.**

**Kemember our EAMUG** Library for Members!

David Pascal is our 2012-2013 EAMUG Librarian.

To see some of the books available with information about each one, go to the following website:

[http://home.comcast.net/~maryloud/EAMUGlibrary70411.html](http://home.comcast.net/~maryloud/EAMUGLibrary70411.html)

Checkout period is for one month or till the next meeting. All books will be available at the meeting. There are also *MacFormat* magazines from 2010 and 2011.

The books are currently being stored in the meeting room closet and are readily accessible at meetings.

New Additions to our EAMUG Library:

*Mac OSX Lion: the missing manual* by David Pogue and *Degunking Your Mac* by Joli Ballew, 2 Lion books, iPad for Seniors and a book for Switchers. More books were added before December meeting.

#### **January Mug o' the Month**

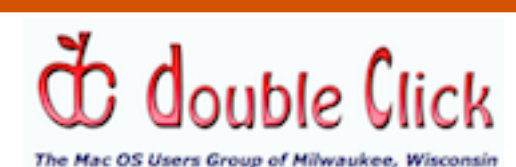

<http://www.double-click.org>

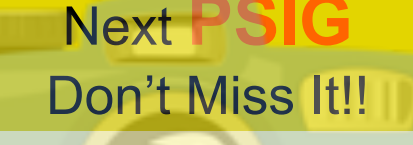

**Friday, January 11, 2013 2–4 PM**

 at the Elsie Quirk Library. With JoAnn Crebbin

### **Computer Tutor, Too Tips** January 2013

**Still have too much stuff on your hard drive?** Check to see if you have any large files that you have forgotten about that are now unnecessary: .wmv, .mov, .qt, .pps, .keynote or other. When you get email from your friends and they include attachments with the above extensions, the attachments may be items that you didn't realize got stored on your hard drive. Search for them by going to Finder and using command+F. In the Search blank type .wmv or other extension and tap return. The dot is important. Check for Backup as well, especially from iWork apps and Lion.

**Cheezi-Puffs.mov?** Don't remember getting that, it's from a few years ago. It takes up 3.2MB of space on my hard drive. I used Quick Look (select the file name and tap the space bar) to see how important it might be. It wasn't. When I typed in .mov to search, I found 112 files. Some of them are videos that I took while on vacation, and even they had duplicates. (After taking the time to check those searches out and trashing them, I have more MB room.) Don't forget to empty the trash! Also you may not know that the eMail trash, iPhoto trash, iMovie trash are all different storage places which do not relate to the Trash on the Dock. They need to be individually emptied. Remember there must be at least 10% of your hard drive available or else....

**[http://www.wisegeek.com/how-do-i-choose-the-best-minute-taking-courses.htm#did-you-know](http://www.wisegeek.com/how-do-i-choose-the-best-minute-taking-courses.htm%23did-you-know)** and choose the slideshow link at the left. Interesting info *if you are or want to be secretary to a group.*

Firefox Cookie Tutorial: http://mozilla.gunnars.net/firefox help firefox cookie tutorial.html

**On my Bookmarks Toolbar in Firefox,** I have one called CSM and one called BBC with a funny RSS icon preceding each one. When I go to either one, I get

the appropriate list of news headlines from that site. (Christian Science Monitor and British Broadcasting System.) I scroll through the list and view the ones I'm interested in. Then I don't have to go to the website and sift through all the pages, especiallly to see what's new.

New in version 2.8:

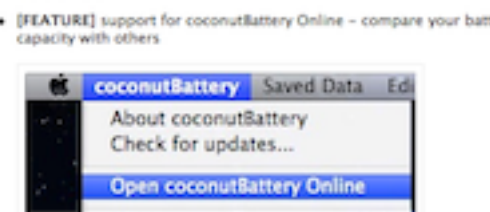

• **[FEATURE]** support for coconutBattery Online - compare your battery **Coconut Battery:** Love this app on my laptops. It keeps me informed about the level of my battery charge, how long I have had my laptop and other things. Now with the newest version I can compare my battery to other user's batteries online. Download at[:http://www.coconut-flavour.com/](http://www.coconut-flavour.com)

**N** BBC +

 $\overline{\mathbf{x}}$ 

 $CSM$ 

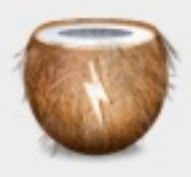

**Wondering what RSS above is all about?** I'll have to check the feasibility of setting it up on the EAMUG site so that you will know right away when there are changes. You can find out more about RSS at [http://](http://en.wikipedia.org/wiki/Rss) [en.wikipedia.org/wiki/Rss](http://en.wikipedia.org/wiki/Rss) or look for rss with a search engine.

**When looking at CSM I came across** this useful article for iPhone and perhaps other iDevices[.http://](http://www.csmonitor.com/Innovation/Tech-Culture/2012/0202/40-iPhone-tips-and-tricks-everyone-should-know/Don-t-call-me-Shirley) [www.csmonitor.com/Innovation/Tech-Culture/2012/0202/40-iPhone-tips-and-tricks-everyone-should-know/](http://www.csmonitor.com/Innovation/Tech-Culture/2012/0202/40-iPhone-tips-and-tricks-everyone-should-know/Don-t-call-me-Shirley) [Don-t-call-me-Shirley](http://www.csmonitor.com/Innovation/Tech-Culture/2012/0202/40-iPhone-tips-and-tricks-everyone-should-know/Don-t-call-me-Shirley)

I've enjoyed all these years of writing my tips column. I expect to keep doing it, though it means I have to learn the latest systems. 20+ years ago, I had acquired such a knowledge of Windows and Macs that I didn't want all that information to die with me. What to do with it? I decided to teach other people! My life changed as I started Computer Tutor, Too, and met so many interesting people both in their homes/businesses and in user groups.

It's time to make other changes in my life. I paint/draw portraits with pastels, charcoal and sometimes other media. I will spend more time doing that and attending workshops in interesting places. February will find me in San Clemente, CA, at a workshop by Sally Strand, a pastelist I much admire. That's near my college roommate, so I will get to see her as well. I have plans for one or two in Massachusetts as well and some I haven't planned yet. I'll be here into May and then will be back on occasion. My email address will stay the same, though my phone number will not.

**5** *—Mary Lou Dobson*

# designboom®

German designer Hartmut Esslinger collaborated with Steve Jobs in very early designs for the Apple computers and tablets of the future, as shown in the sample photo below. To see many more photos of how these early designs flowed through to some of the Apple equipment we have today, go to the URLbelow:

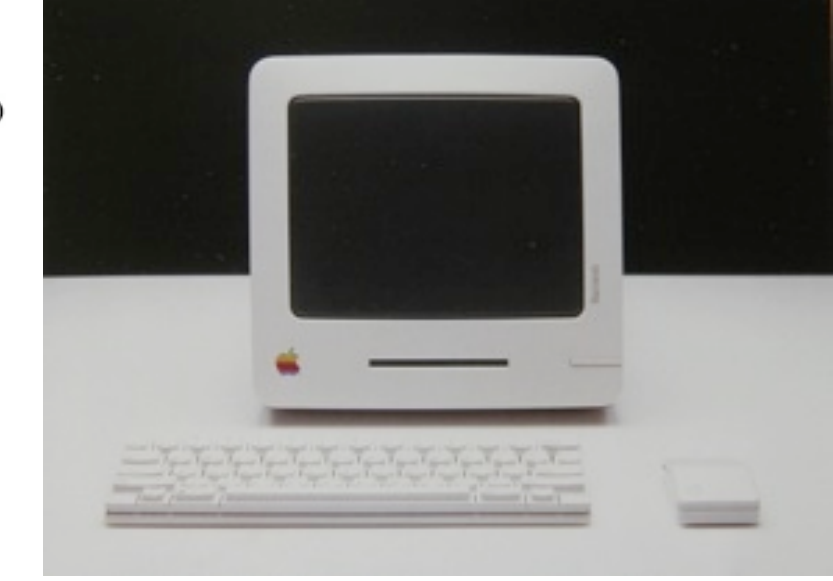

[http://www.designboom.com/technology/hartmut-esslingers-early-apple-computer-and-tablet-designs/?](http://www.designboom.com/technology/hartmut-esslingers-early-apple-computer-and-tablet-designs/?utm_source=loopinsight.com&utm_medium=referral&utm_campaign=Feed:+loopinsight/KqJb+(The+Loop)) [utm\\_source=loopinsight.com&utm\\_medium=referral&utm\\_campaign=Feed%3A+loopinsight%2FKqJb+%28The+Loop%29](http://www.designboom.com/technology/hartmut-esslingers-early-apple-computer-and-tablet-designs/?utm_source=loopinsight.com&utm_medium=referral&utm_campaign=Feed:+loopinsight/KqJb+(The+Loop))

 $-1$  $May 14.$ Randy-<br>We just shipped<br>our 5,000,000th unit

'apple macphone' image courtesy of hartmut esslinger

Article/Link contributed by... *—Seth T. Eberhard*

# **keeping an old system alive**

You do not need the latest system right away! This newsletter was created on my old iMac using Pages and my iMac with 10.5.8 system.

But if you are getting a new computer new is always better (or at least more fun). I am enjoying Lion on my 2008 power book. Some things do work better. Especially Quick Look, and Preview.

> **I still use Leopard on my iMac 10.5.8 Lion on my PowerBook 10.7.5 IOS 6 on a iPod Touch 4s IOS 4.5 on a iPod Touch 2**

### **Browsers**

Safari is still my default browser, but at times a different one works better. At present there are 3 that I use. *It is my opinion that while you may have a favorite browser, different ones do some things better!*

**Firefox** is updated frequently and works well with secure web sites.

**Chrome** works best with my Lion iMac. In-spite of warnings about not updating, it even usually works OK on my tiger iMac.

Safari and Firefox have some problems (crashes) with sites like Songza and Pulse on both computers. Since these are sites that I use a lot I now also use Chrome.

Add ons help with my reading of some web pages. **Readability** with Chrome and **Reader** with Safari. The Safari example shows how the text is emphasized and the distractions are hidden. The reader in Safari is built in with version 5.0 and above, so you probably have it! The links to get a similar thing for the other 2 browsers are below.

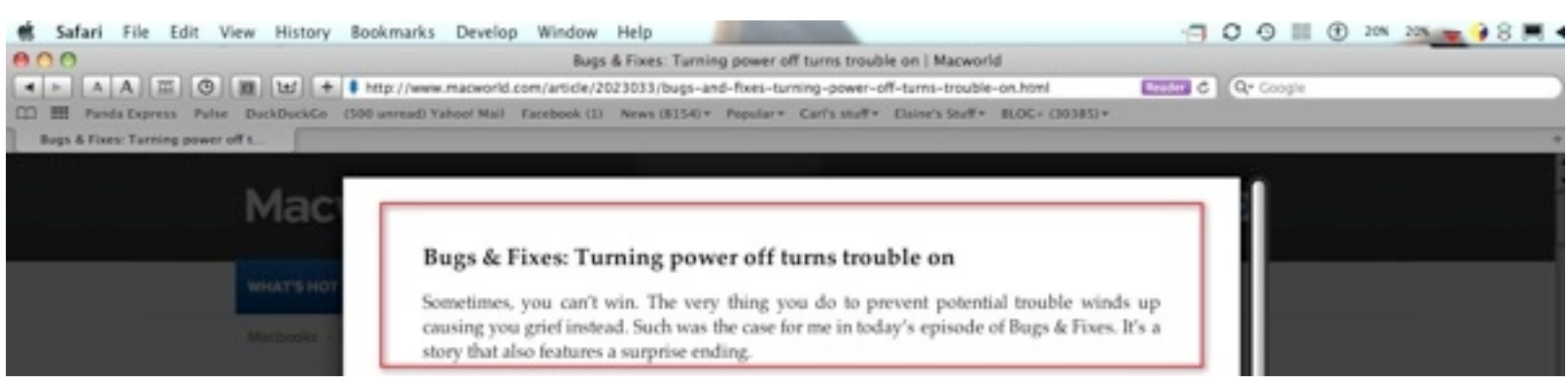

Snapshot of the reader being used with a web page. The **Reader icon** does not appear until it is ready to be selected

Reader for Chrome [Google Chrome extension](https://chrome.google.com/extensions/detail/ppelffpjgkifjfgnbaaldcehkpajlmbc)

**Reader for Firefox** [Firefox add-on](https://addons.mozilla.org/en-US/firefox/addon/195787/)

*—Carl Schwartz*

#### *From* Bob Stephens *who writes for ASAP Inkjets*

Can you imagine your printer sending out prints at around 40 sheets per minute? That's about one page every 1 1/2 seconds! Sounds amazingly fast doesn't it? The secret is a redesigned printhead doesn't move, and actually spans the entire width of your paper. The removal of horizontal printhead motion allows for incredible speeds.

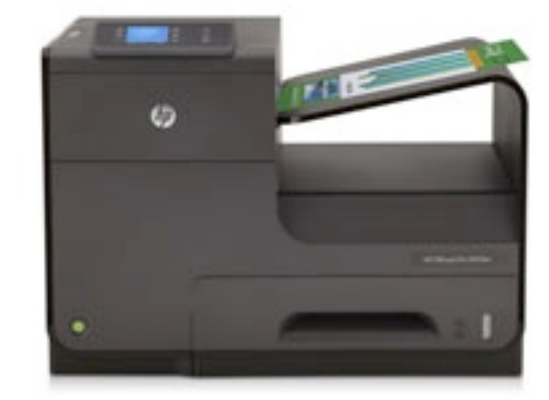

They're a little spendy right now, but as time goes on and the

technology is accepted -- prices should come down quickly. It must have been 5 or 6 years ago when I first spoke of a new inkjet printer prototype being tested which allowed phenomenal printing speeds. This innovative printer technology was being developed almost at the same time by a company called Memjet and also HP. While no news has come out recently on the Memjet

version, HP has just released some exciting news about their prototype called "The Edgeline".

The Edgeline prototype has now come to be known as "Pagewide technology". Printers that use the Pagewide technology utilize a static printhead (printhead is the portion of the printer that shoots the ink ink onto paper) which is a complete departure from existing inkjet technology. This innovative nozzle array contains 40,000 individual nozzles. This array is attached to the printer and spans theentire width of the paper (little over 8 1/2"). The ink is jetted onto the paper as it advances through this page wide array; so it does not need to move laterally from side to side to deliver ink to paper (as with all other traditional inkjet printers). This also means it has much faster printing speeds, since the printhead is not moving to deliver the ink to paper.

After much anticipation, HP recently announced the planned release of the HP Officelet Pro X Series color inkjet printers in the spring of 2013. The HP Officejet Pro X series is a line of printers that targets businesses and offices that do moderate to higher volumes of printing (between 2 - 4K pages per month) and may specifically need very fast print speeds. These new units will come with a variety of options from multifunction capabilities, 2 sided printing, and will even be able to print directly from your smart phone or tablet.

The printers will use a fast drying pigmented based ink that won't rehydrate if exposed to moisture which is ideal for printed media that may get wet outside. However, speed and some cost savings are the big selling points of this new line of printers; HP claims twice the speed and half the cost compared to color laser printers. The printer speed of is very impressive; 40 pages per minute for normal printing but you can also boost the speed to 70 pages per minute if you really need to pump out a novel in a hurry!

There will be a few models available initially, including: HP Officejet Pro X476, Officejet Pro X576 MFPs and Officejet Pro X451 and Officejet Pro X551 printers. HP has asserted that the retail price for the units will be below \$1,000 which will put them in striking range of some color laser printers but no word on the cost of supplies (printer cartridge model numbers not yet known). If speed is what your business needs, take a look at these Officejet Pro X printers due to arrive in 2013.

Info source [<http://www.asapinkjets.com/newsletter.html>](http://www.asapinkjets.com/newsletter.html)

Article/Link contributed by...

*—Mike Volpe*

#### **EAMUG Board of Directors Meeting December 14, 2012**

The board meeting was held at Stefanos with the following board members present: Mary Lou Dobson, Christina Anglin, Mike Volpe, Carl Schwartz, Carolyn Rosenfeld, Joe Consolmagno, Lynn Marriott, David Pascal, Georgia Britton, Seth Eberhardt, Jo Crebbin and Roger Peters.

The meeting began at 1:00 PM.

We did not have a Treasurer's report because Lou Bessen was absent. Mary Lou said she didn't think there was a change in membership totals since last meeting.

Mary Lou presented Seth with EAMUG's gavel. Mary Lou

will not serve as president next year and Seth Eberhardt has agreed to serve while he is here. It will be necessary to find a co-president when Seth returns north, if we are to continue to meet during the summer months.

We reviewed the November meeting presentations which were well received. Christina indicated she had some unexpected problems with MacKeeper but it was felt that it was an adequate introduction to

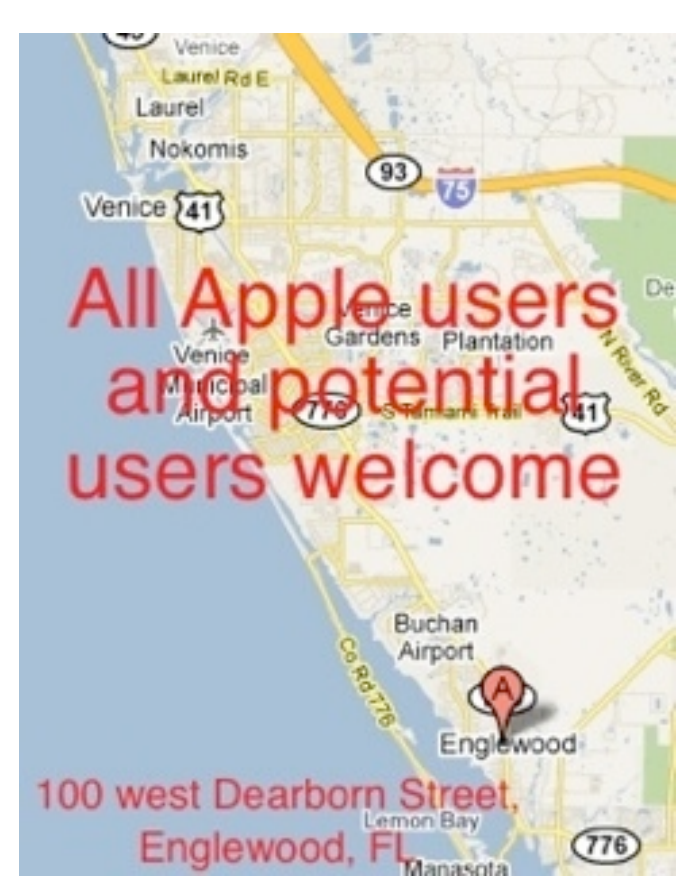

this program.

Mary Lou mentioned that Resty and Carolyn will learn the program for our website and will take over its management. Mary Lou provided a list of program topics we have covered since 2009 and a list of possible programs for the future.

The program for January 3rd, 2013:

- 1:30 2:45 "iCloud" with Spencer Blunden
- 2:45 3:00 Social Break
- $3:00 3:15$  O and A
- 3:15 3:45 Mac 101 with Mary Lou Dobson
- 3:45 4:00 Door prize drawing

**PSIG** meeting January 11 - 2 PM **EAMUG Board** meeting January 11 11:45- 1:30

Respectfully Submitted, *Christina Anglin*, Retiring Secretary

EAMUG Contact list click to link to email PRESIDENT: MARY LOU DOBSON [Program Chair: Seth T Eberhardt](mailto:eberhast@comcast.net?subject=Program%20chairperson) [Vice President: Mike Volpe](mailto:mgvolpe@mac.com?subject=) **SOCIAL CHAIRMAN &** [Vice President: Dale Watson](mailto:docwats@earthlink.net?subject=) [Treasurer: Lou Bessen](mailto:mailto:bessen@verizon.net?subject=to%20the%20assist.%20treasurer) [Editor: Carl Schwartz](mailto:carls3@verizon.net?subject=the%20newsletter) [Librarian: David Pascal](mailto:Dasherr728@aol.com?subject=Library%20request) **SECRETARY: CHRISTINA ANGLIN** [Membership: Lynne Marriott](mailto:lynnewrites2@me.com?subject=EAMUG%20Membership) [Webmaster: M L Dobson](mailto:maryloud@me.com?subject=webpage) [PSIG Leader: JoAnn Crebbin](mailto:joanncrebbin@me.com?subject=PSIG) [EAMUG Web page](http://home.comcast.net/~maryloud/index.html)